## CORSI ON-LINE

## GUIDA ALL'ACCESSO ALLA PIATTAFORMA DI FORMAZIONE E-LEARNING

## Corso sul rischio da COVID-19 in FASE 2

Gentile corsista

in questi giorni partirà la c.d. FASE 2 della gestione dell'emergenza connessa alla diffusione del Coronavirus SARS-COV 2, responsabile della patologia definita COVID-19. Il Datore di Lavoro fornisce, anche mediante questo corso, le ISTRUZIONI OPERATIVE al fine di attuare tutte le misure di prevenzione e protezione previste dalle normative e dai protocolli interni.

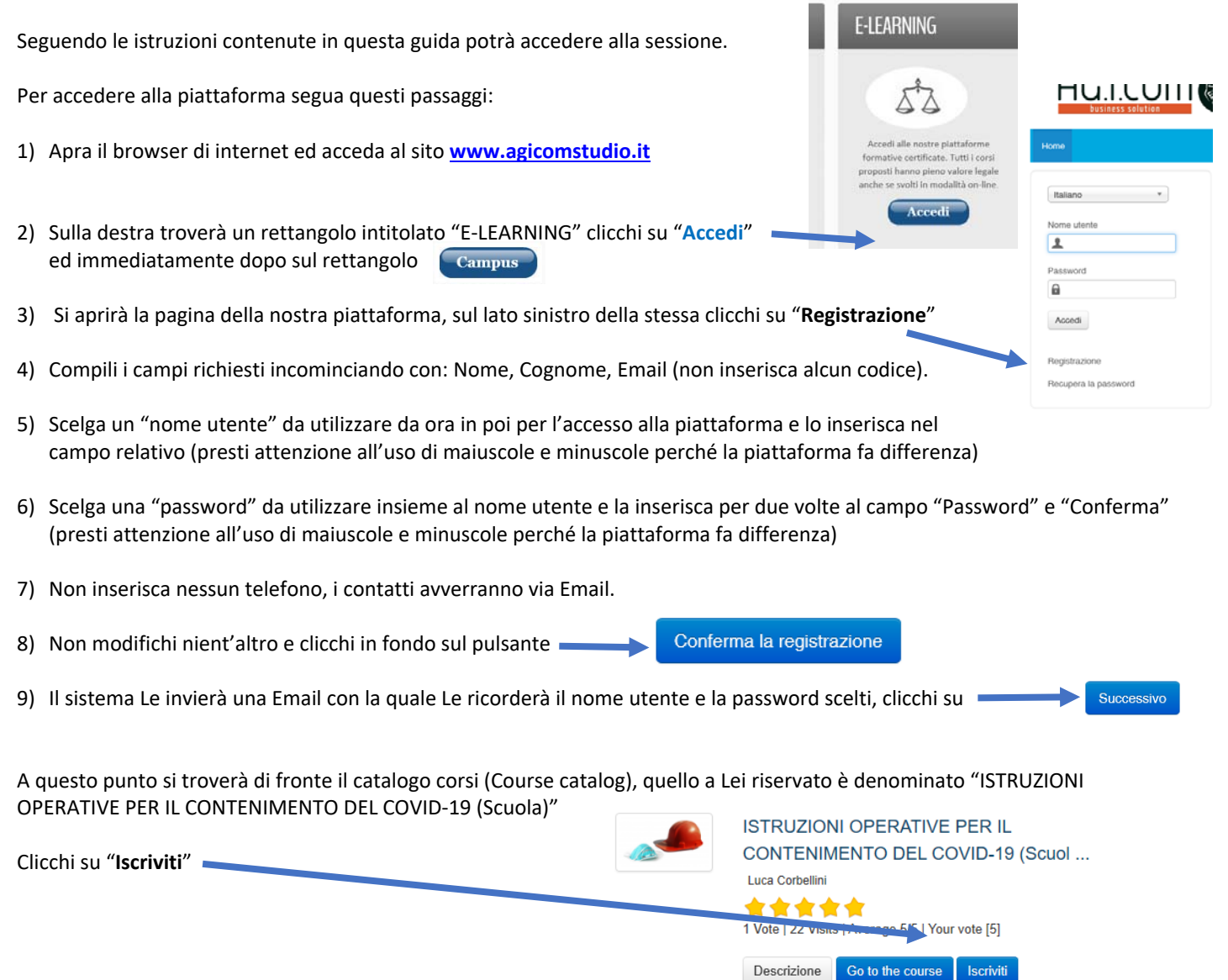

A questo punto Le sarà chiesta una password di accesso. Abbiamo riservato un numero di accessi pari al numero di dipendenti del Suo Istituto, la password a Voi assegnata è **IOPSARS37** la inserisca, prema il tasto "Inserisci codice di accesso" e proceda cliccando su "**Go to the course**" e si troverà di fronte al menù del corso :

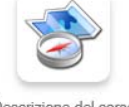

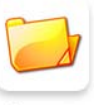

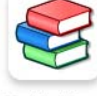

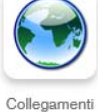

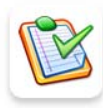

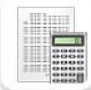

Descrizione del corso

Document

Moduli didattici

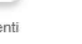

Verifiche

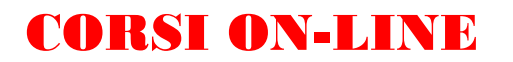

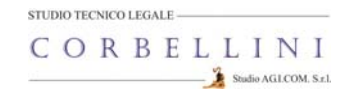

Per affrontare il corso dovrà cliccare su **"Moduli didattici**"

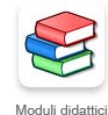

E troverà un elenco di 5 moduli che dovrà seguire cliccando sul titolo in sequenza dal primo al quinto e seguendo gli argomenti oggetto delle slide.

Al termine della visione del modulo, clicchi su "**Pagina iniziale**" e poi, se intende proseguire, clicchi ancora sull'icona "moduli didattici" e prosegua poi cliccando sul titolo successivo e così via fino a che non arriverà al termine dei 5 moduli (può eseguire questo corso anche in momenti diversi).

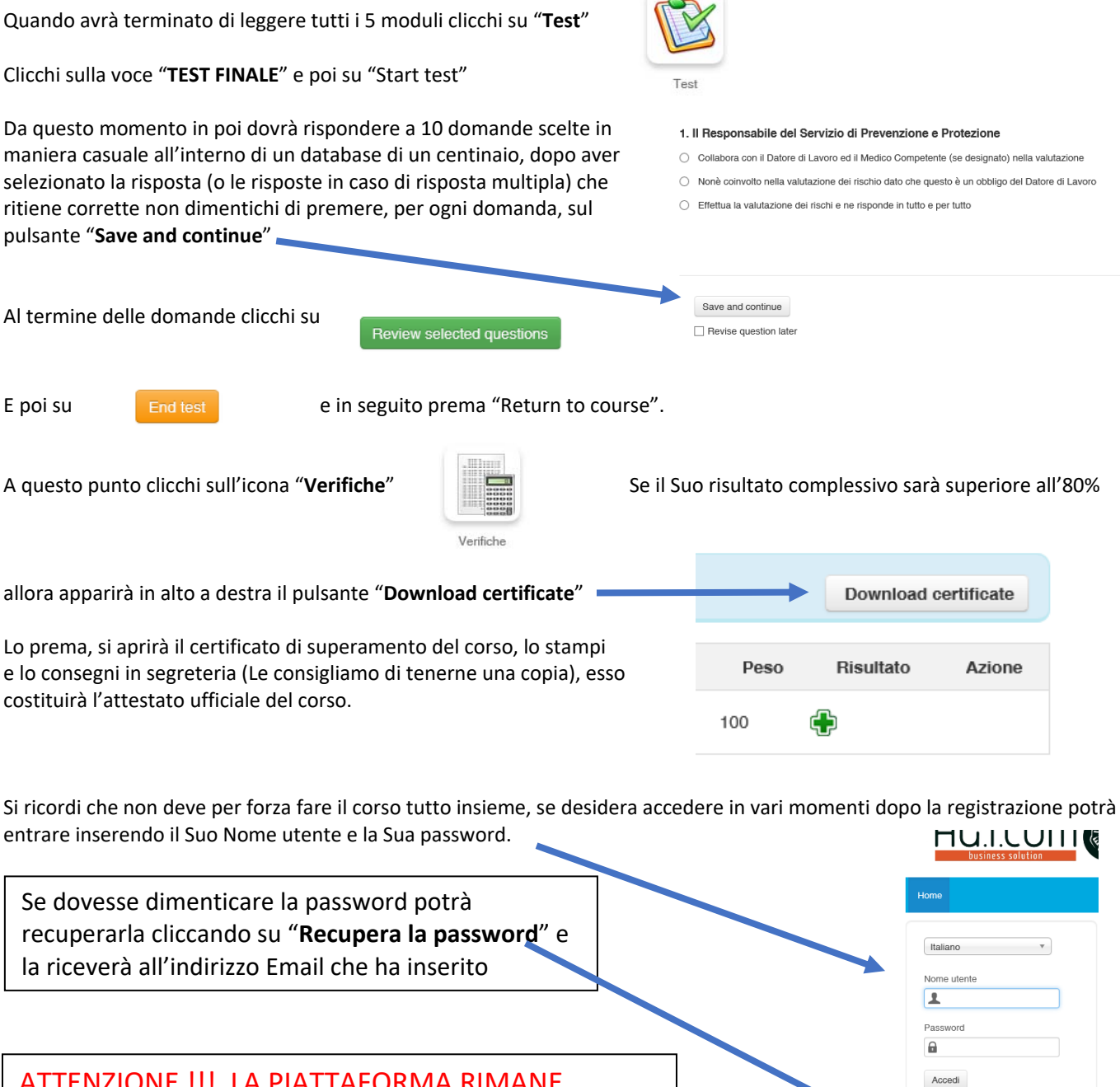

ATTENZIONE !!! LA PIATTAFORMA RIMANE ATTIVA PER IL SUO ISTITUTO PER **60 GIORNI** DALLA DATA DI APERTURA, DOPO DI CHE VIENE CHIUSA.

Registrazione Recupera la password

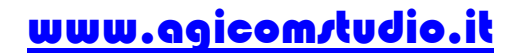